## **Approval to Sign a Contract:**

Approval to Sign a Contract (ASC) can be submitted only after the Business Case has been submitted and approved. The majority of the ASC fields will be prepopulated with the Business Case fields previously entered. To ensure a complete ASC entry, this template provides a preview of the data entry fields and can be printed prior to entering in the Customer Portal.

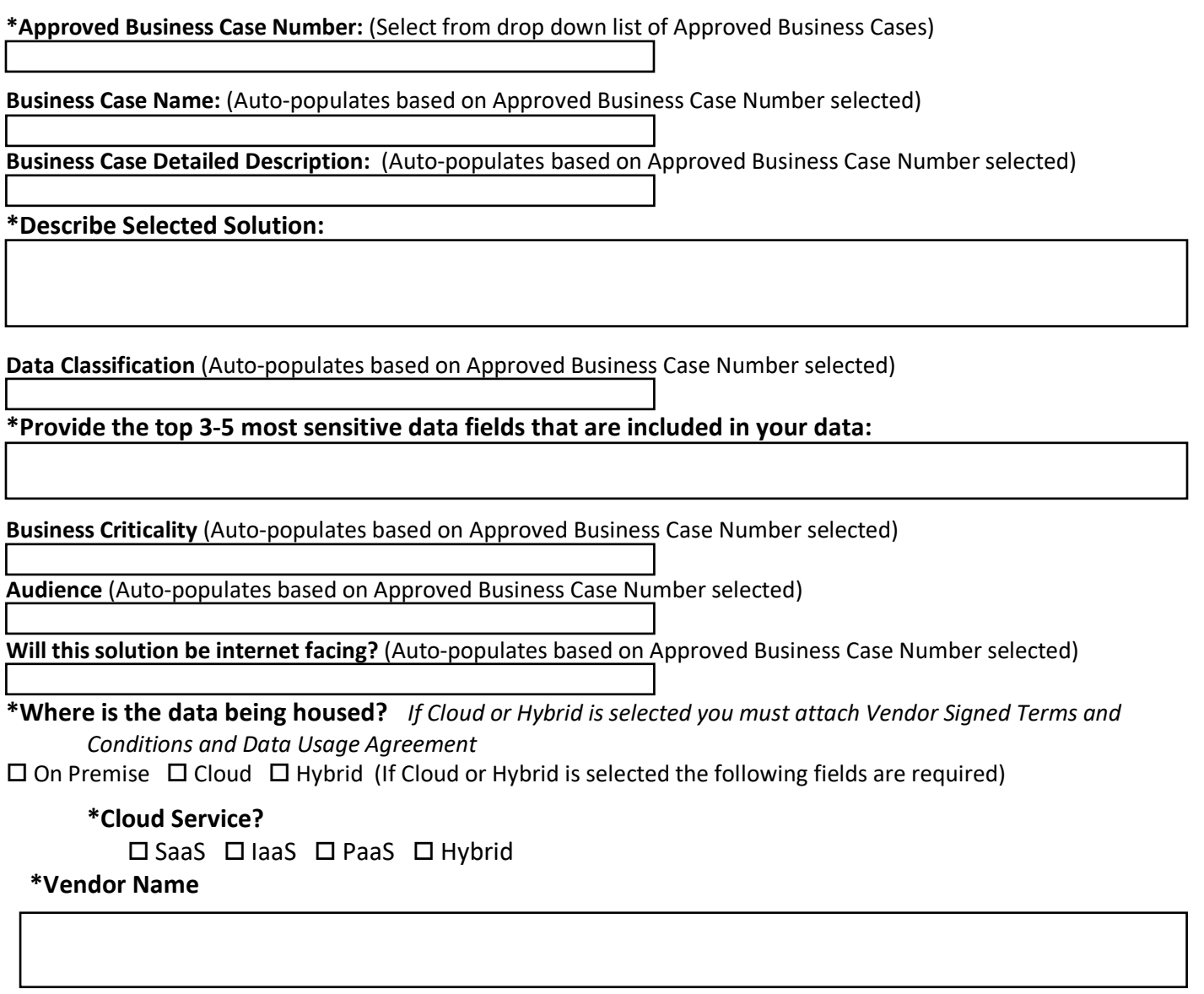

**\*Vendor Security Certifications** (If any certifications are selected you must attach a copy of the respective Cerfifications)

 $\square$  Cloud Security Alliance (CSA Star)

Federal Risk Authorization Program (FedRAMP)

□ Other (e.g., ISO-27001, HITRUST-CSF, CMMC)

 $\square$  None

Attach any independent third-party audit or assessment reports (e.g., SOC-2, SSAE-18, PCI ROC, Shared Assessments SCA, CMMC Readiness Assessment)

Attach any standardized security assessment questionnaires (e.g., Shared Assessments SIG, CSA-CAIQ, HECVAT, PCI SAQ)

Please make sure to attach all Required Documents:

For more information on the ARB format please visit https://dti.delaware.gov/about-dti/boards-andcommittees/arb-templates/

- Conceptual Network diagram in the ARB format
- Proposed Software list in the ARB format
- Proposed Data Dictionary in the ARB format (optional)

## **\*Authentication (user store)**

- $\Box$  Application or local authentication
- $\Box$  State Identity Access Management (Okta)
- $\Box$  Other
- $\square$  Not applicable

## **Additional people required to be notified about this request**

Additional information can be accessed by following the link below: DTI Standards and Policies page (https://dti.delaware.gov/information/standards-policies.shtml)

## **Additional comments**

Attach documents by selecting the paperclip at the bottom of the Approval to Sign a Contract screen.